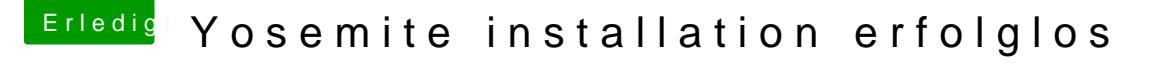

Beitrag von netzmammut vom 8. Juni 2015, 21:38

Durchhalten, sobald der Knopf gelöst ist rödelts durch und du bist happy

Noch eine kleine Frage: die Grafik... Angeschlossen via VGA oder DVI/HDM verzweifelt, nicht das bei dir ähnlich was kleines ne grosse Auswirkung hat